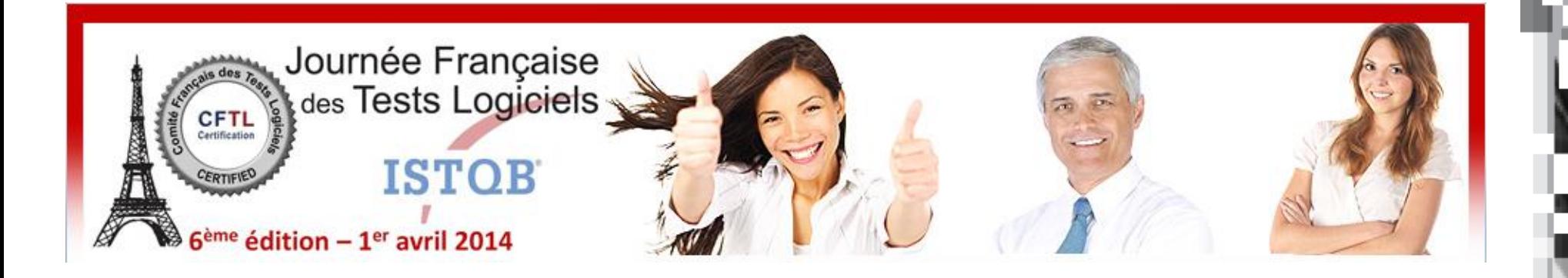

# Gestion de la variabilité dans les projets de test logiciel

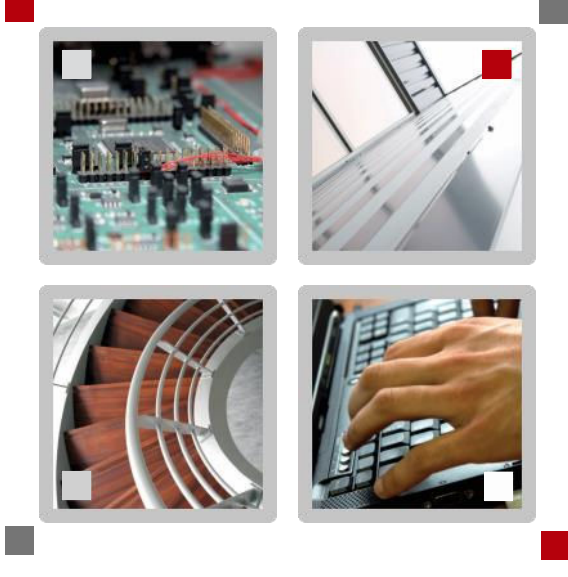

Bertrand BATOGE bertrand.batoge@kereval.com

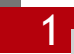

# La variabilité dans le logiciel

■ La variabilité, dans le logiciel, prend différentes formes :

■ Dues à l'assemblage de multiples composants

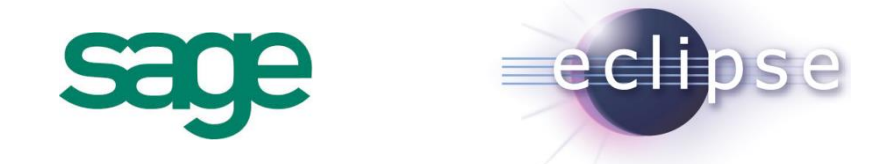

#### ■ Dues à des contextes d'exécution hétérogènes

Un logiciel doit fonctionner sur une multitude d'ordinateurs différents

■ Une appli mobile doit fonctionner sur les smartphones et tablettes du marché

■ Dues à de nombreuses façons de configurer une application :

- Compilateur GCC :
	- 199 paramètres, 40 contraintes, 4.6 \* 1061 configurations

# Un problème transverse aux projets de test

### ■ Ces défis se retrouvent sur de multiples projets :

■ La validation des applications destinées aux téléphones mobiles

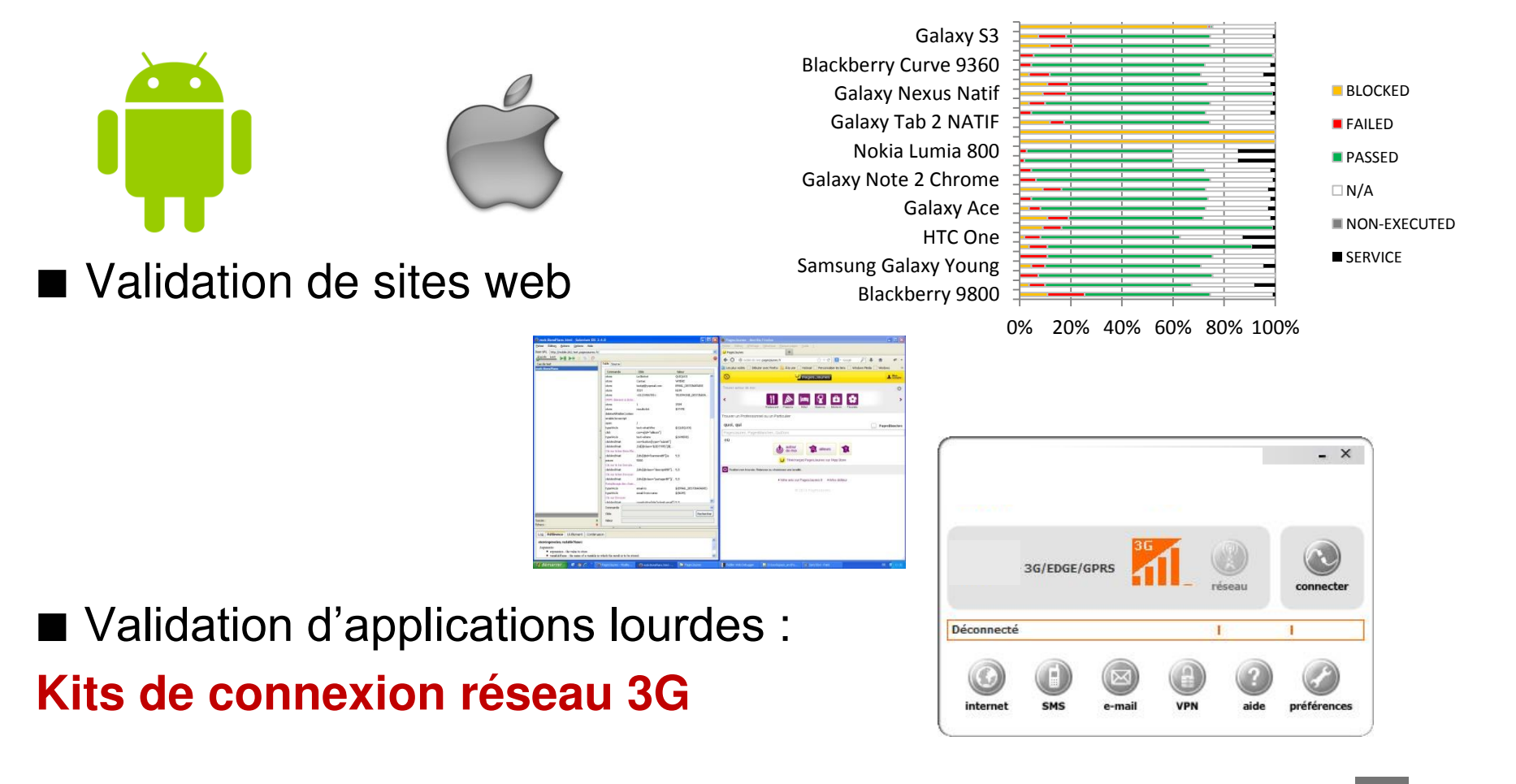

# Exemple : Projet KIT

- Kit de connexion pour les professionnels en mobilité
- Gère des connexions 3G Wifi Ethernet
- Fournit un grand nombre de fonctionnalités:
	- SMS
	- **Email**
	- VPN...

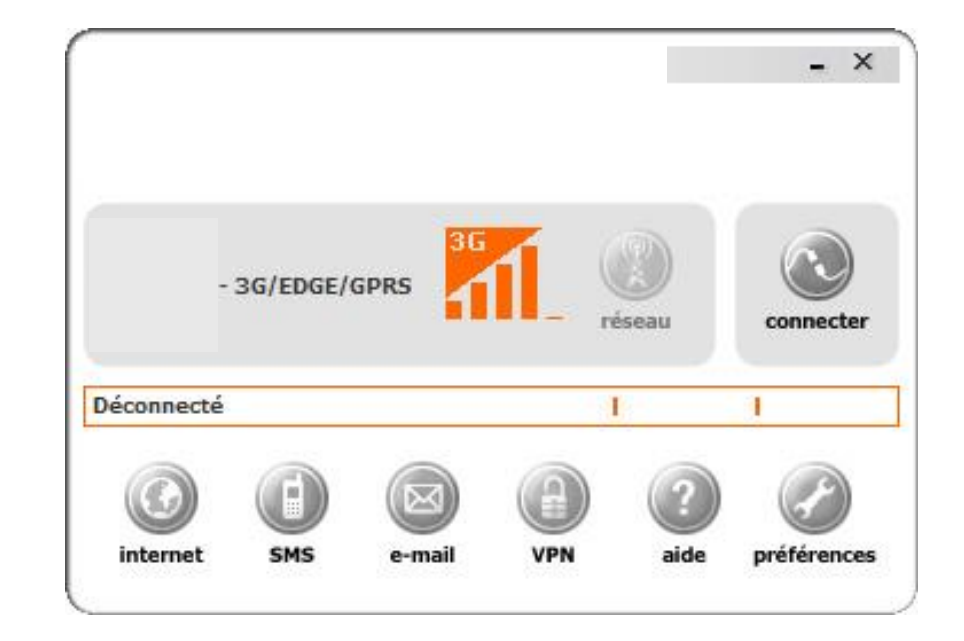

# Les spécifications du projet KIT

### **Un grand nombre d'environnements d'exécution:**

**OS (5):** Win. 2000, Win. XP 32 bits, Win. XP 64 bits, Win. Vista 32 bits,Win. Vista 64 bits **Mobile (25):** Novatel Xu870, GT Max GX0301, Lucent Merlin U530, Huawei, E870... **Wifi internal (5):** intel centrino 2100, 2200, 2915, 3945, **Wifi external(8):** Sagem 706 A, Sagem 703... **Modem (8):** Sagem F@st 800 USB, Thomson ST330, Siemens A100, ZTE ZXDSL 852... **VPN (4):** Safenet, Cisco, Avasy, empty **Mail Client (4):** Outlook, Outlook Express, Windows Live Mail, empty **Browser (4):** Firefox 2.0, Firefox 1.5, Internet Explorer 5.5, empty

#### **Une configuration est une sélection d'un élément de chaque catégorie :**

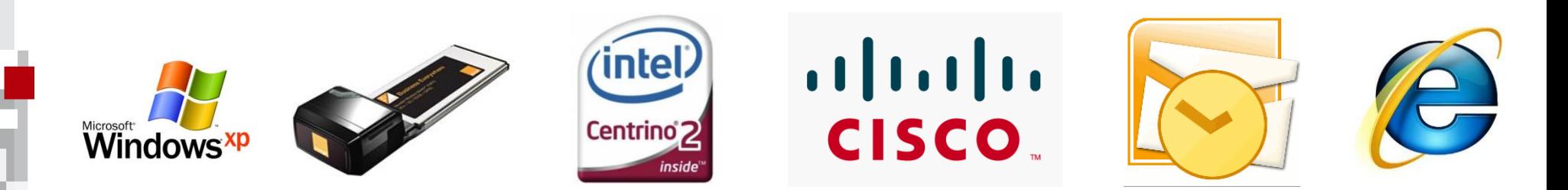

# Les spécifications du projet KIT

### **Un grand nombre d'environnements d'exécution:**

**OS (5):** Win. 2000, Win. XP 32 bits, Win. XP 64 bits, Win. Vista 32 bits,Win. Vista 64 bits **Mobile (25):** Novatel Xu870, GT Max GX0301, Lucent Merlin U530, Huawei, E870... **Wifi internal (5):** intel centrino 2100, 2200, 2915, 3945, **Wifi external(8):** Sagem 706 A, Sagem 703... **Modem (8):** Sagem F@st 800 USB, Thomson ST330, Siemens A100, ZTE ZXDSL 852... **VPN (4):** Safenet, Cisco, Avasy, empty **Mail Client (4):** Outlook, Outlook Express, Windows Live Mail, empty **Browser (4):** Firefox 2.0, Firefox 1.5, Internet Explorer 5.5, empty

# **2.560.000** environnements différents

### **La mise en place d'un environnement de test prend du temps et coûte en argent et en ressources.**

# Problèmes :

 Ces **2.560.000** environnements d'exécution contiennent des configurations invalides ■ Comment identifier et supprimer ces configurations invalides ?

- Comment tester **1461** exigences sur **2.560.000** environnements ?
- Une approche exhaustive :
	- 1461 <sup>\*</sup> 2.560.000 = 3.7<sup>\*</sup>10<sup>9</sup> TC à exécuter pour vérifier chaque exigence dans chacune des configurations

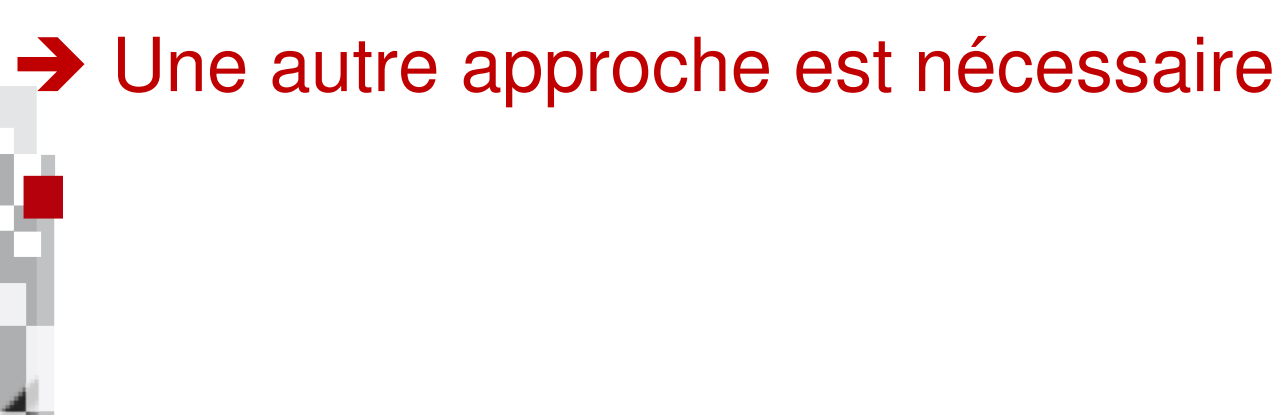

# Défis posés par la variabilité

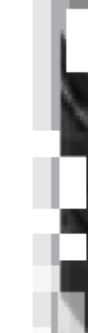

Comment représenter la variabilité dans le logiciel ?

 **Les modèles de features** permettent de capturer les relations entre les éléments de l'environnement

■ Comment identifier les configurations à tester ? **Le Test Pairwise permet d'extraire un sous-ensemble pertinent et raisonnable de configurations** 

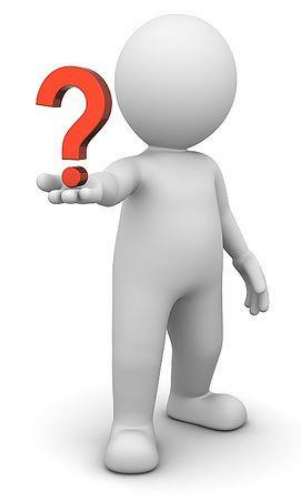

# **MODÈLES DE FEATURES Contexte**

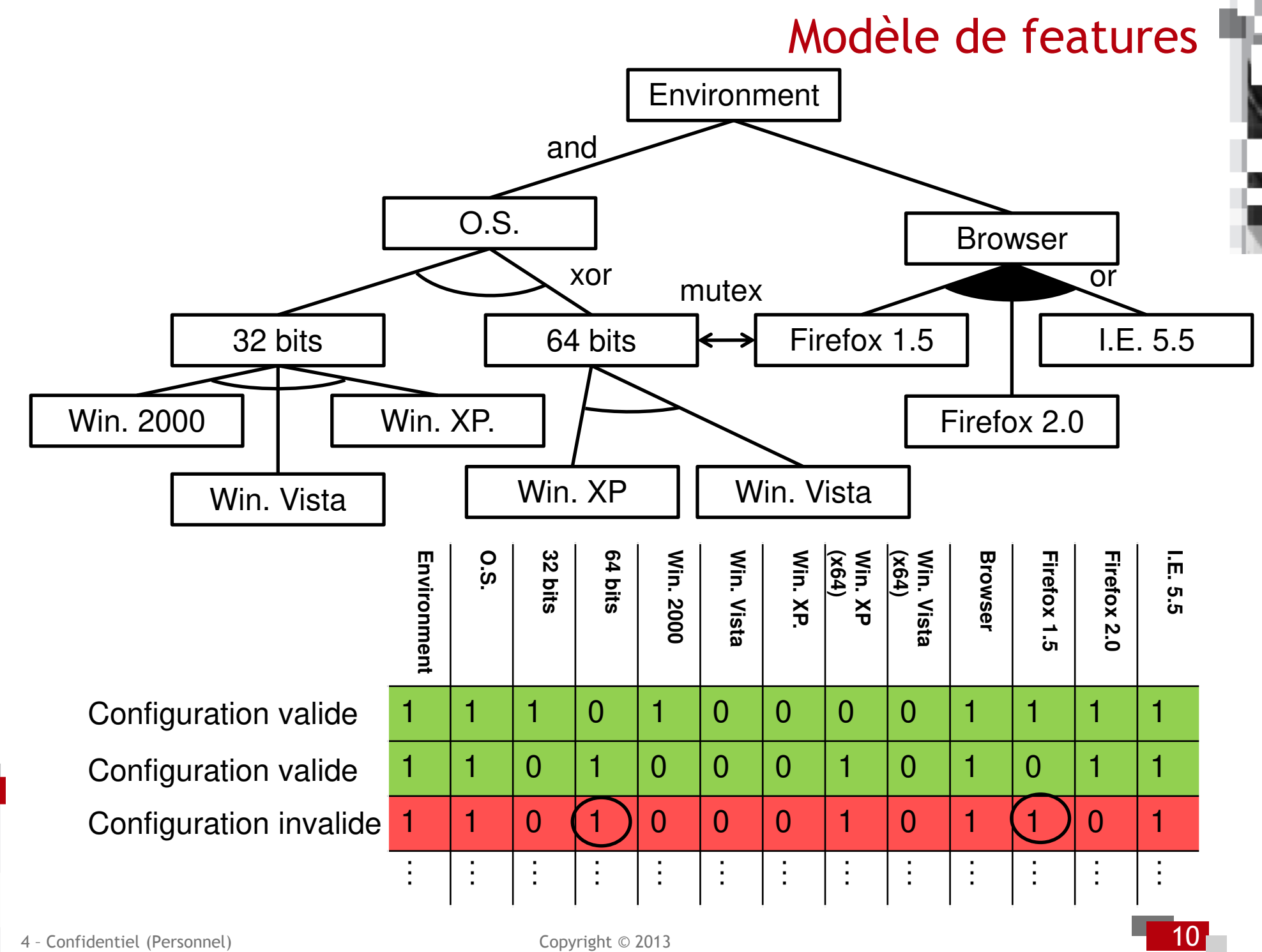

# **TEST PAIRWISE Contexte**

# Test pairwise

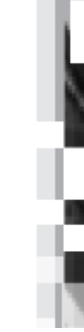

### Définition

■ Critère de test combinatoire basé sur l'hypothèse *réaliste* que les *défauts* sont causés par l'interaction d'au plus deux facteurs (paramètres ou composants).

■ Permet de réduire l'explosion combinatoire pour la sélection des cas de tests lorsqu'un comportement dépend de plusieurs variables dont le domaine est **fini**.

### Pertinence du test Pairwise

Pourcentage de défauts détectés en fonction du degré de test

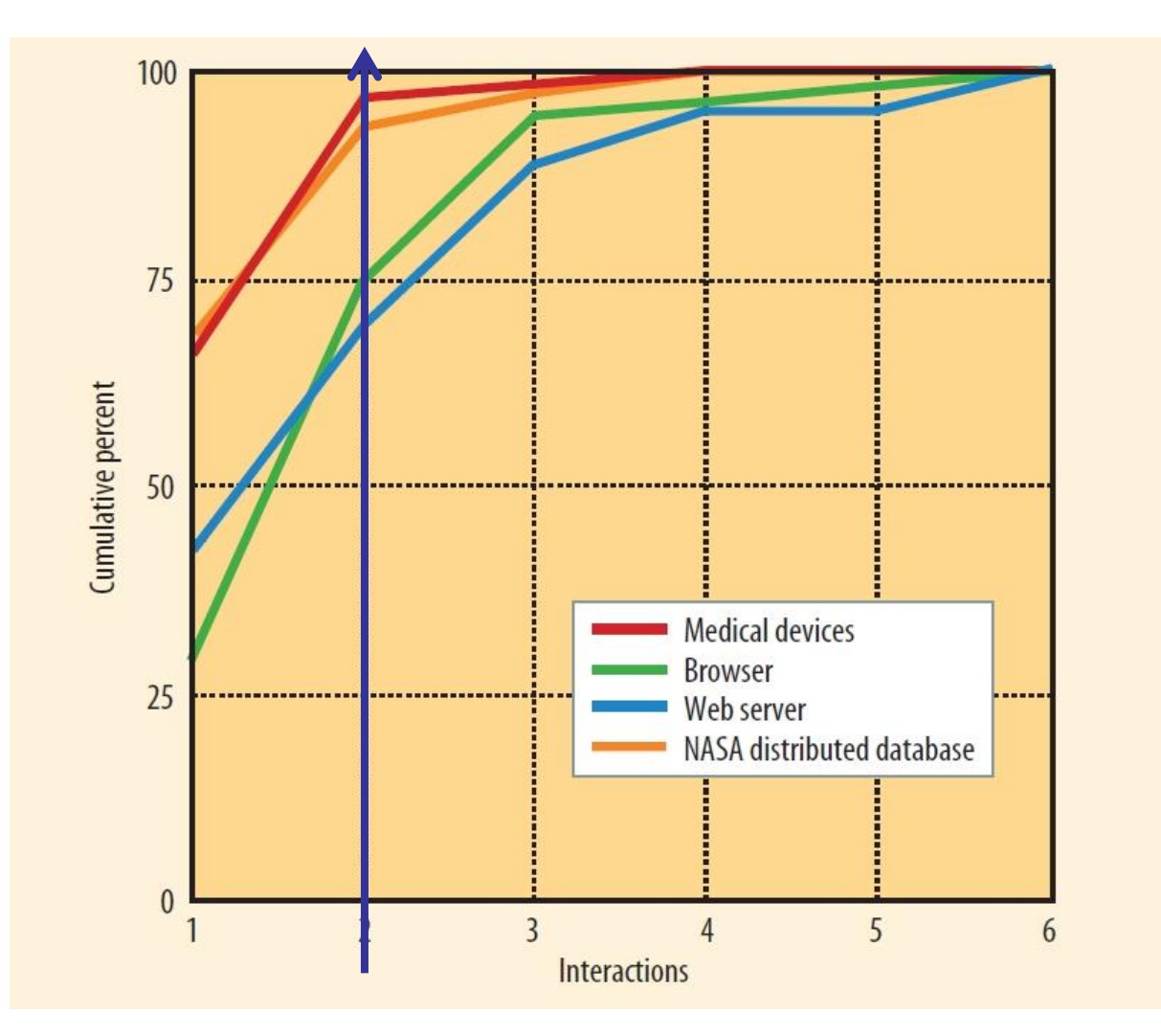

« Test Pairwise » Navigateur : Mozilla Serveur : Apache

[KHUN, OWASP 2005,SOFTWARE FAULT INTERACTIONS]

4 - Confidentiel (Personnel) Copyright © 2013

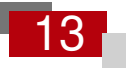

# Test pairwise, un exemple

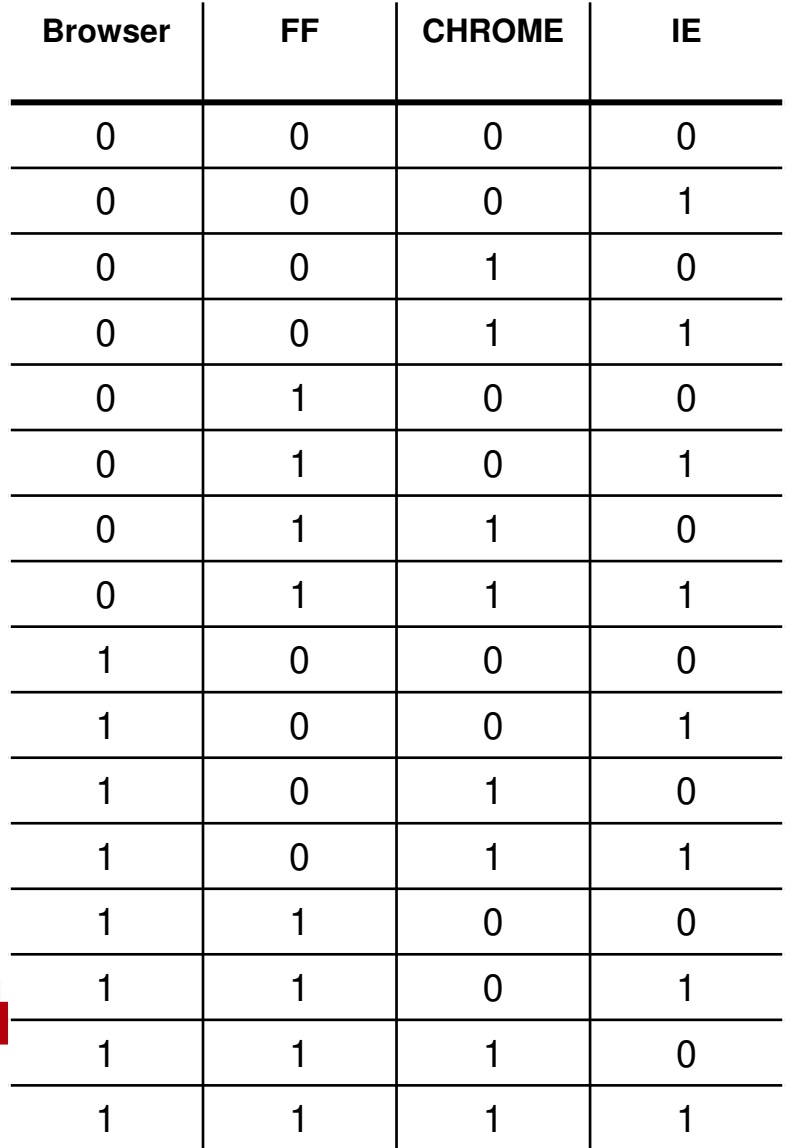

4 features : {Browser, FF, Chrome, IE}

2 valeurs possible : 0 ou 1

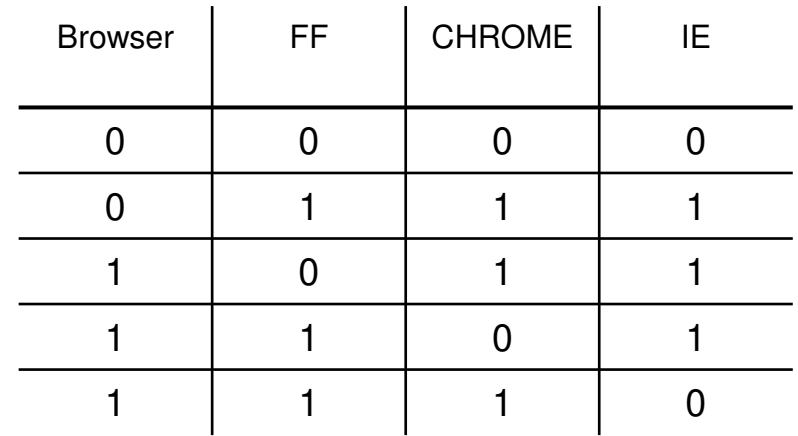

**TEST PAIRWISE** 

# Test pairwise, un exemple

4 features : {Browser, FF, Chrome, IE} 2 valeurs possible : 0 ou 1 Test Pairwise : **5 configurations** 

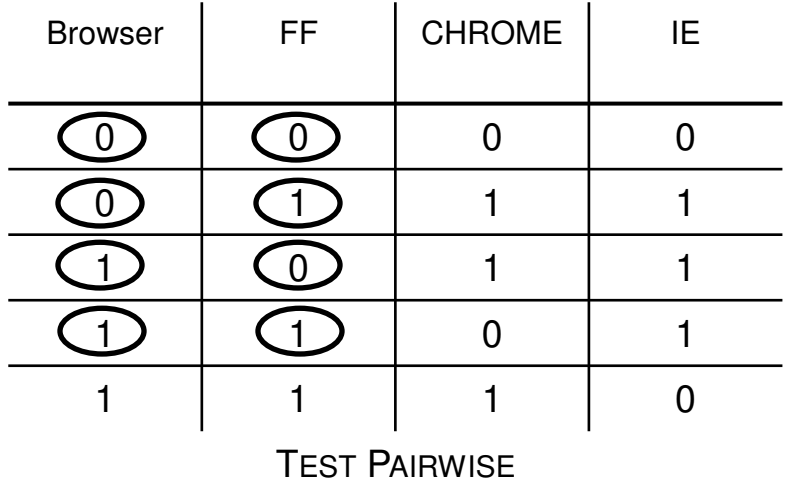

# Test pairwise, un exemple

4 features : {Browser, FF, Chrome, IE} 2 valeurs possible : 0 ou 1 Test Pairwise : **5 configurations** 

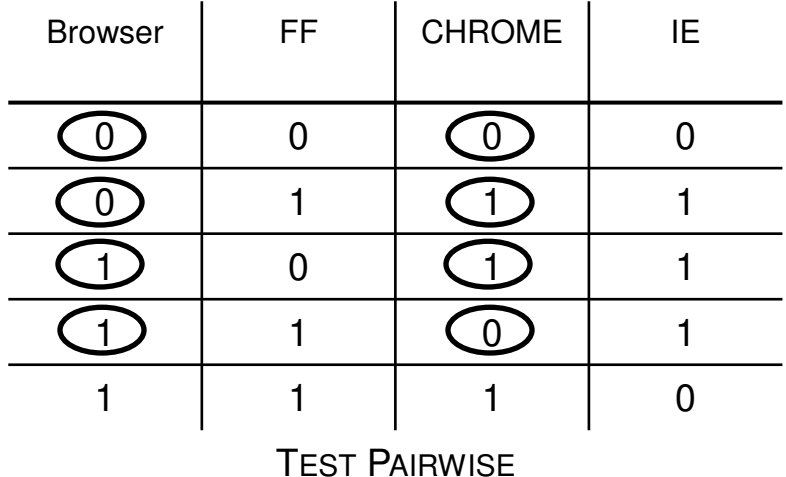

#### Background

# **TEST PAIRWISE ET LES MODÈLES DE FEATURES**

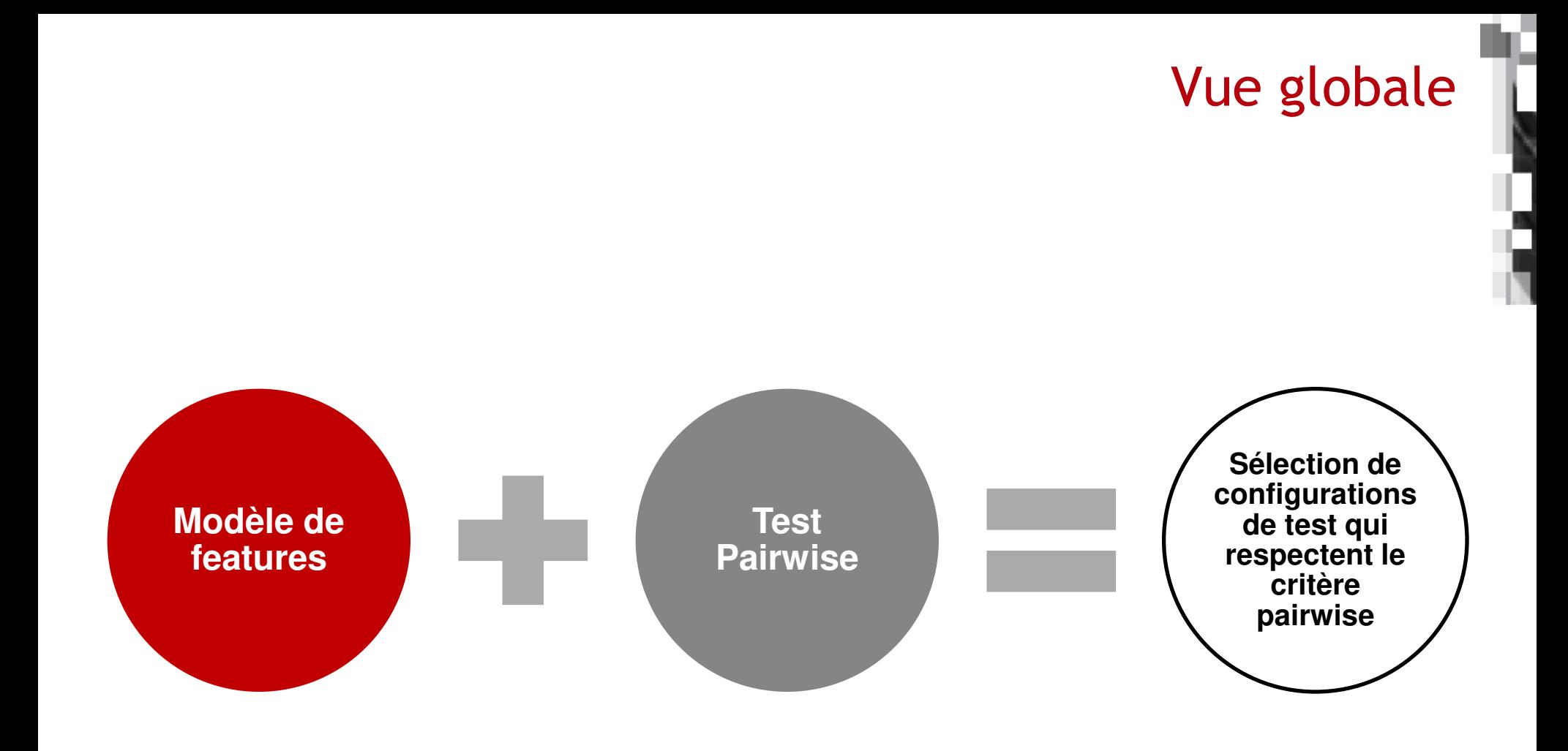

# Des outils pour gérer la variabilité

 Familiar : outil open source pour gérer la variabilité et créer des modèles de features.

■ http://familiar-project.github.io/

Pacogen : outil pour sélectionner les configurations de test.

Pacogen est intégré à Familiar.

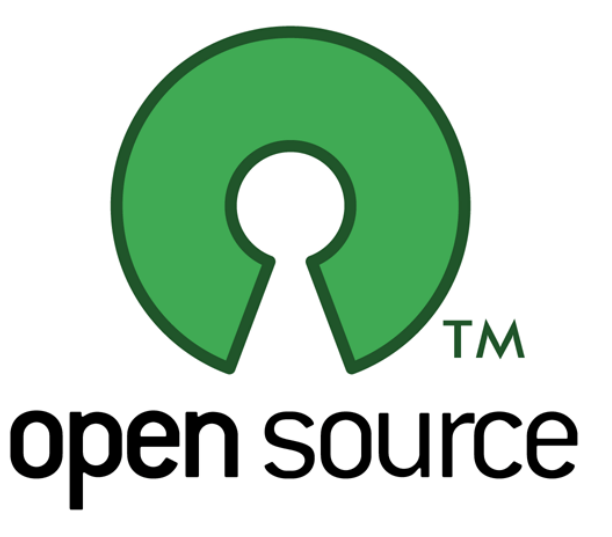

# Des outils pour gérer la variabilité

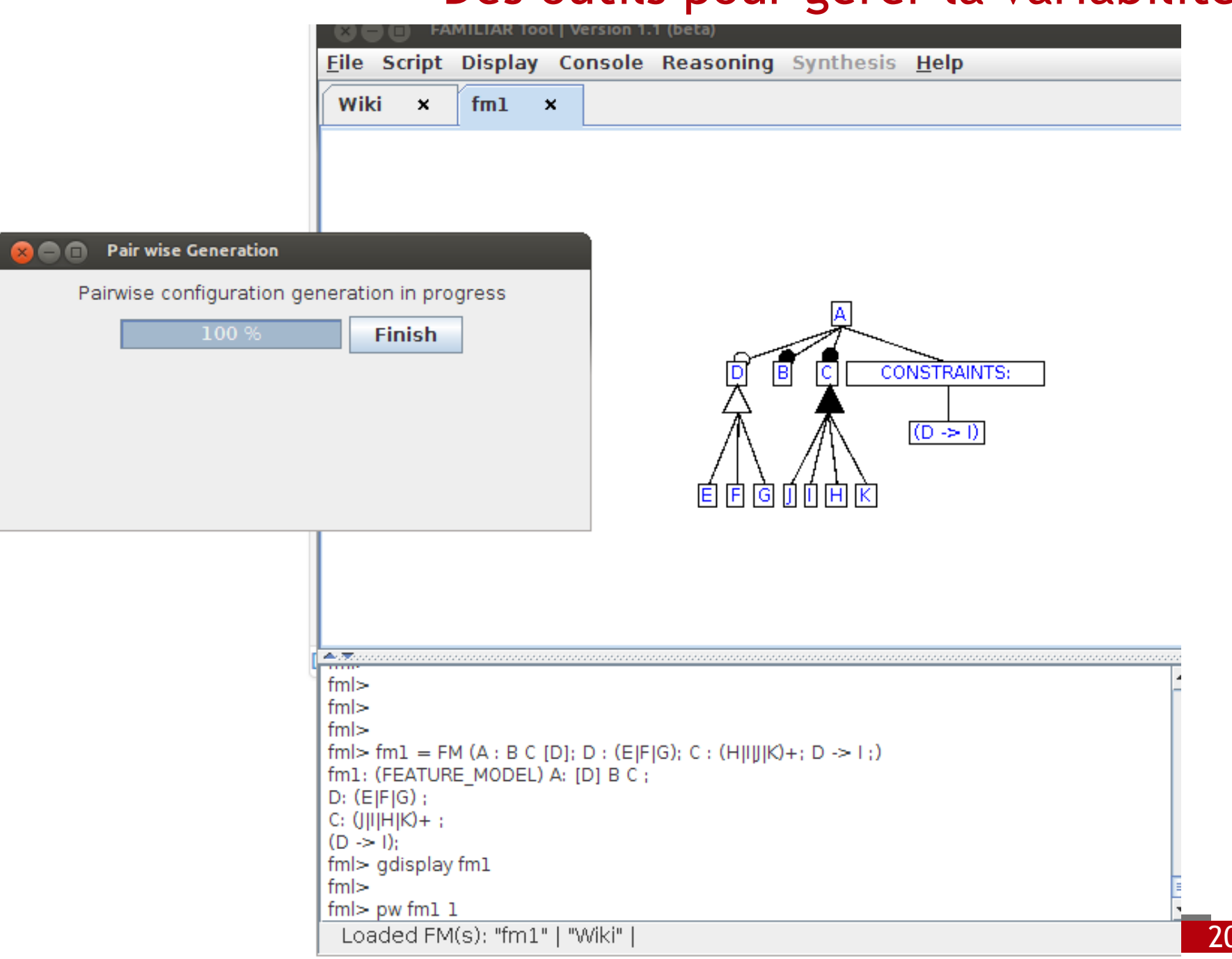

# Des outils pour gérer la variabilité

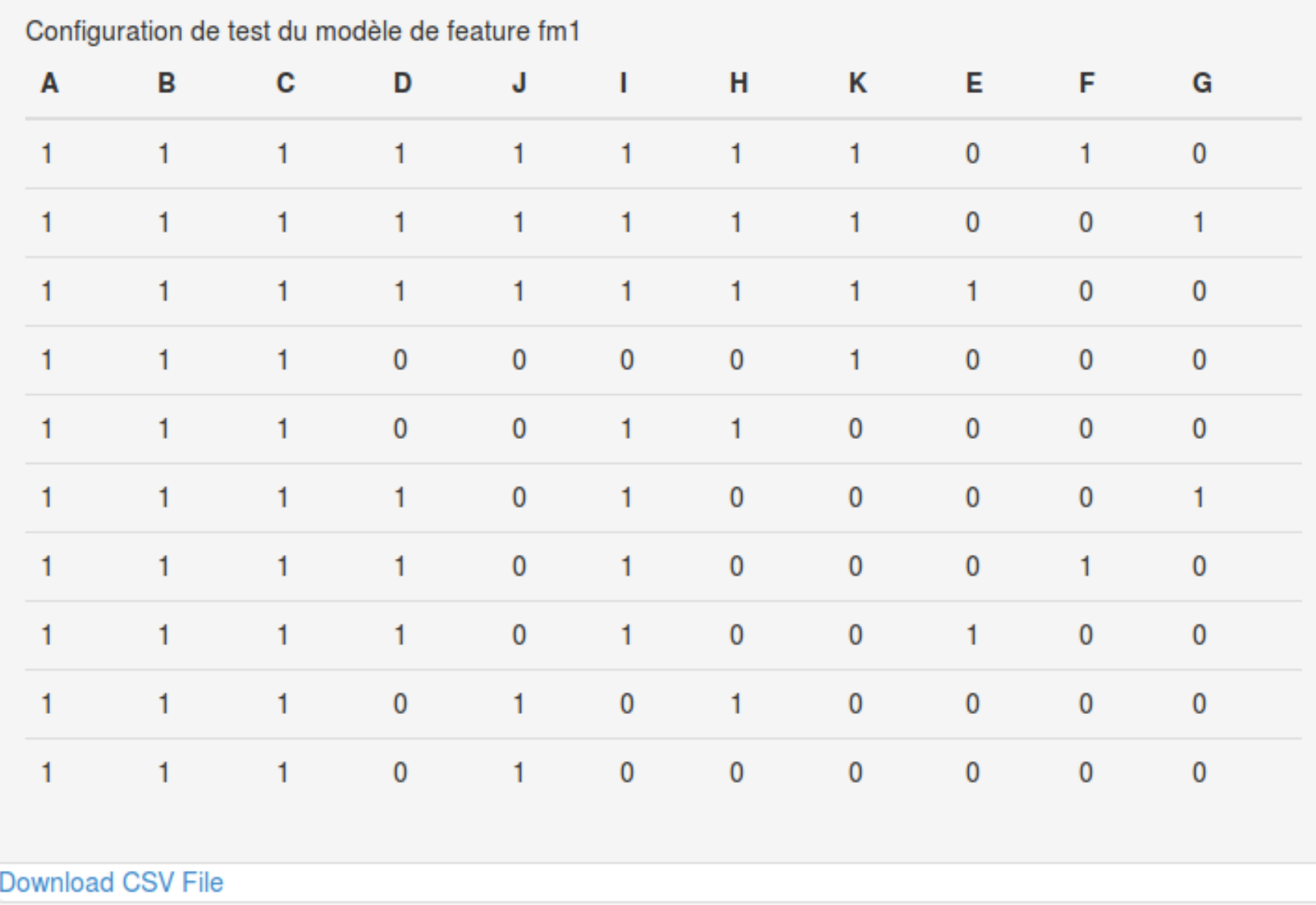

# Application dans le cadre du projet KIT

# Rappel : le projet KIT

### Kit pour les Professionnels en mobilité

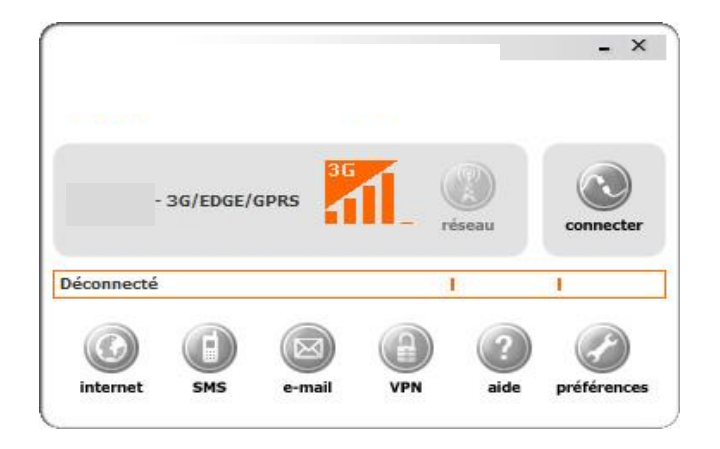

Comment tester **1461** exigences sur **2.560.000** environnements ?

Une approche exhaustive : **1461 \* 2.560.000 = 3.7\*10<sup>9</sup> TC** à exécuter pour vérifier chaque exigence dans chacune des configurations

# Quelques chiffres

### ■ 5 années de test

- **7 r**esteurs
- **Plusieurs versions de KIT validées:** 
	- Pour une version :
		- de 100 à 400 homme-jour En moyenne **300** homme-jour
- Beaucoup de fonctionnalités: ■ 1461 exigences

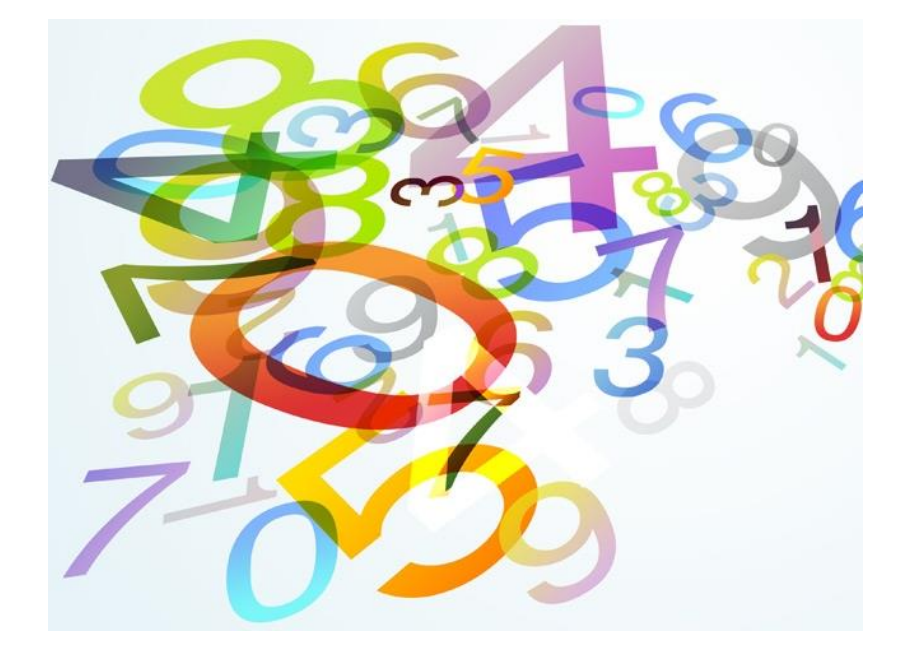

# Approche de test originale

#### Configuration de test partielles :

- En très grande majorité les configurations de test ne considéraient qu'un système d'exploitation et une autre dimension de l'environnement :
	- OS et navigateur
	- OS and clé 3g...
- 390 environnements dont 149 redondants du point de vue Pairwise
- Pour chaque configuration partielle un ensemble de cas de test étaient exécutés

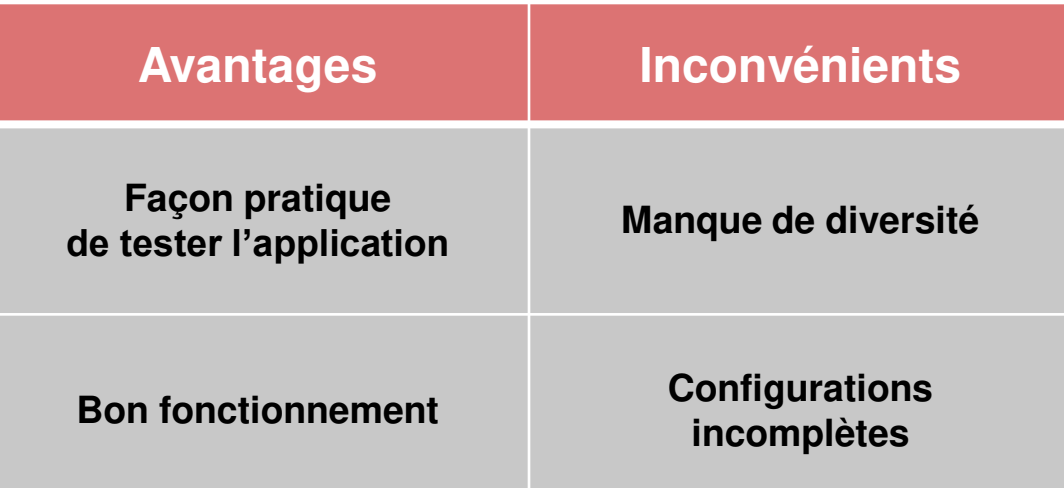

# Approche de test pairwise

### ■ Création du modèle de feature

- Réalisé à l'aide de la documentation disponible
- Discussion avec les testeurs du projet
- **Formalisation des connaissances:** 
	- Incompatibilité entre win 2000 et ZTE Rhos -> invalide plus de 200 000 environnements de test.
- 20 heures pour réaliser le modèle.
- 75 features
- Configurations de test extraites :
	- 254 configurations de test

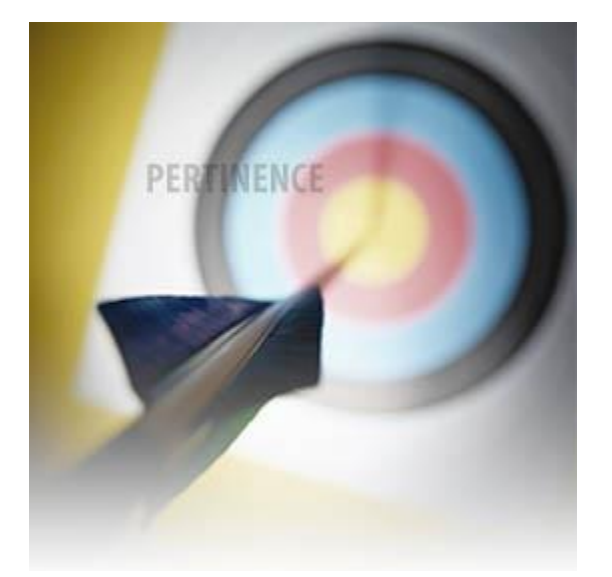

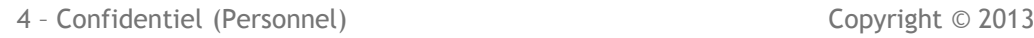

# Comparaison des approches

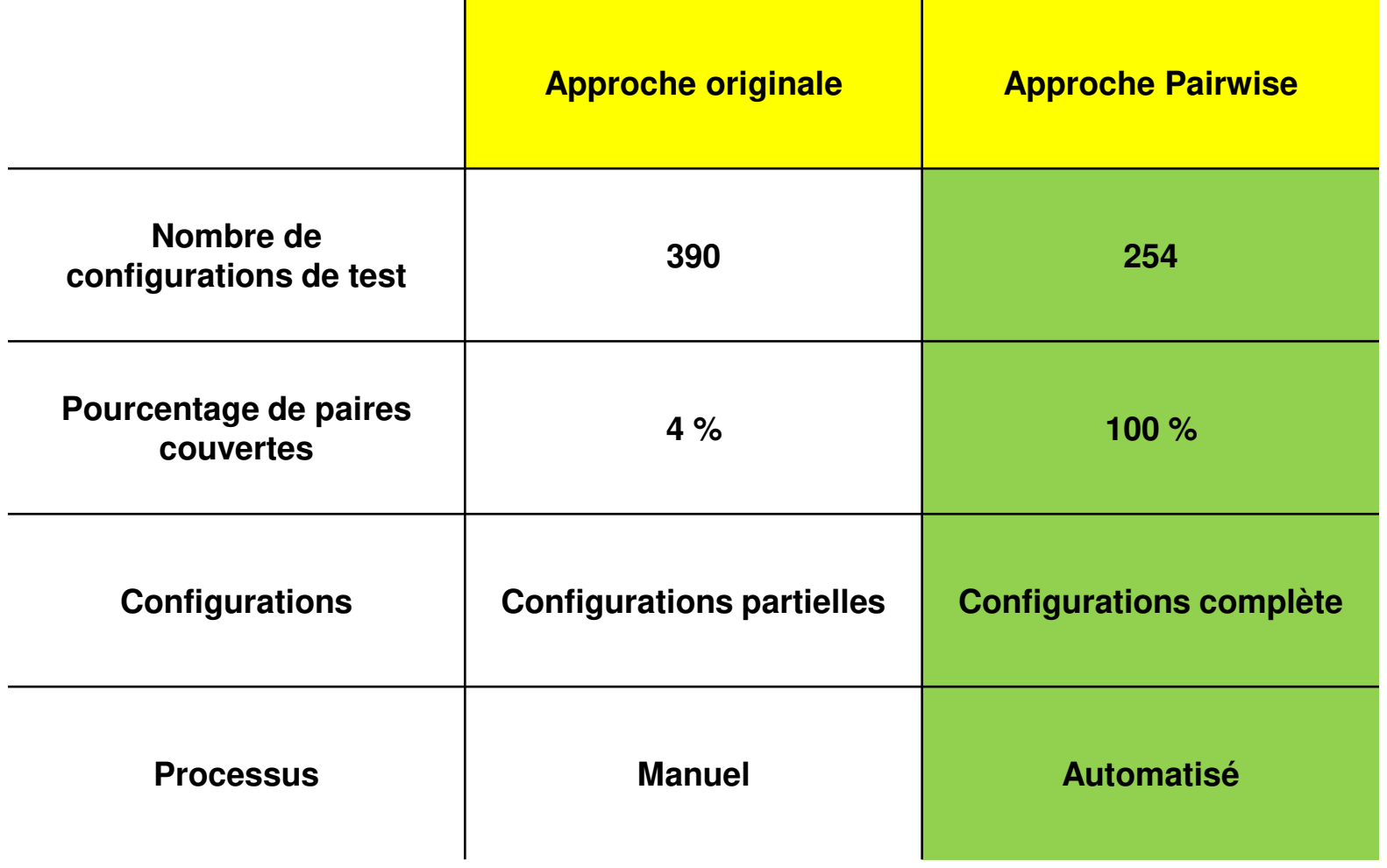

#### **COMPARAISON DES DEUX APPROCHES DE TEST DU PROJET KIT**

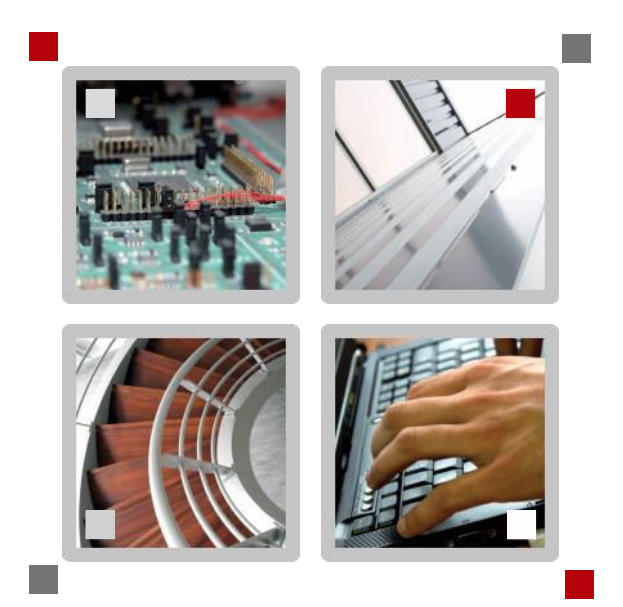

# CONCLUSION ET PERSPECTIVES

# Conclusion:

#### Les modèles de features permettent

- de représenter les relations entre les éléments qui composent l'environnement
- d'identifier les configurations invalides
	- **Dépendances**
	- $E$ **Exclusions**

Le test PairWise permet de sélectionner les configurations de test pour

- couvrir les exigences
- conserver un nombre raisonnable de cas de test à exécuter

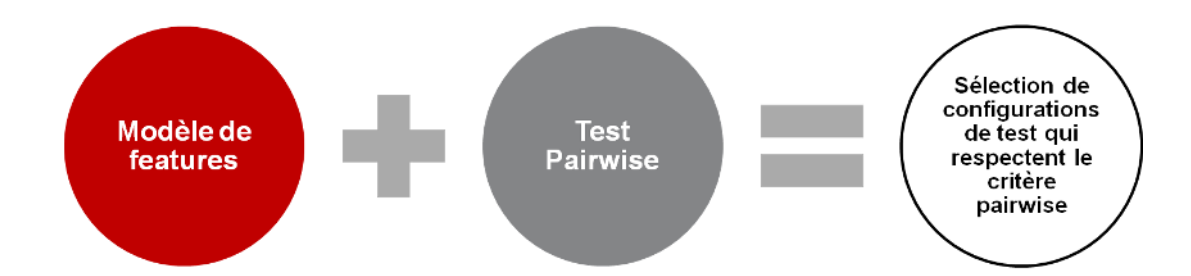

# Perspectives: la gestion des attributs

### **Exolutions des outils :**

- Quantifier le coût d'une configuration,
- Son poids,

…

Sa probabilité d'erreur,

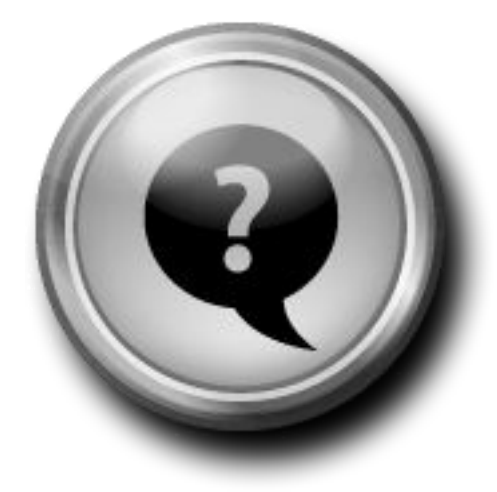

# Merci, Questions ?

ñ

# Publications

### **Journal**

■ Optimal Minimization of Pairwise-covering est Configurations Using **Constraint Programming** (in revision), TOSEM, Aymeric Hervieu, Dusica Marijan, Arnaud Gotlieb, and Benoit Baudry

### **International conferences**

- **Pracical pairwise testing for software product lines.** Dusica Marijan, Arnaud Gotlieb, Sagar Sen and Aymeric Hervieu in SPLC 2013
- **Managing Execution Environment Variability during Software Testing: An Industrial Experience.** Aymeric Hervieu, Benoit Baudry and Arnaud Gotlieb in ICTSS 2012
- PACOGEN: Automatic Generation of Pairwise Test Configurations from **Feature Models**. Aymeric Hervieu, Benoit Baudry and Arnaud Gotlieb in ISSRE 2011

### ■ Workshop

 **Minimum Pairwise Coverage Using Constraint Programming Techniques.**  Arnaud Gotlieb, Aymeric Hervieu and Benoit Baudry in ICST 2012